### **Separation Order - Approving or Denying**

**Introduction** This guide provides the procedures for approving or denying a Separation Order in Direct Access (DA).

### **Order Status**

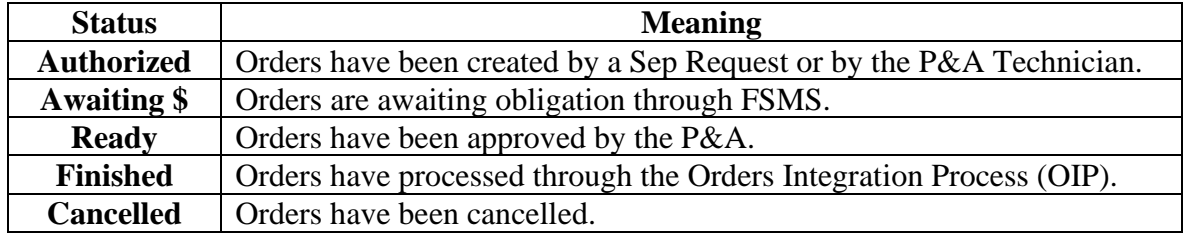

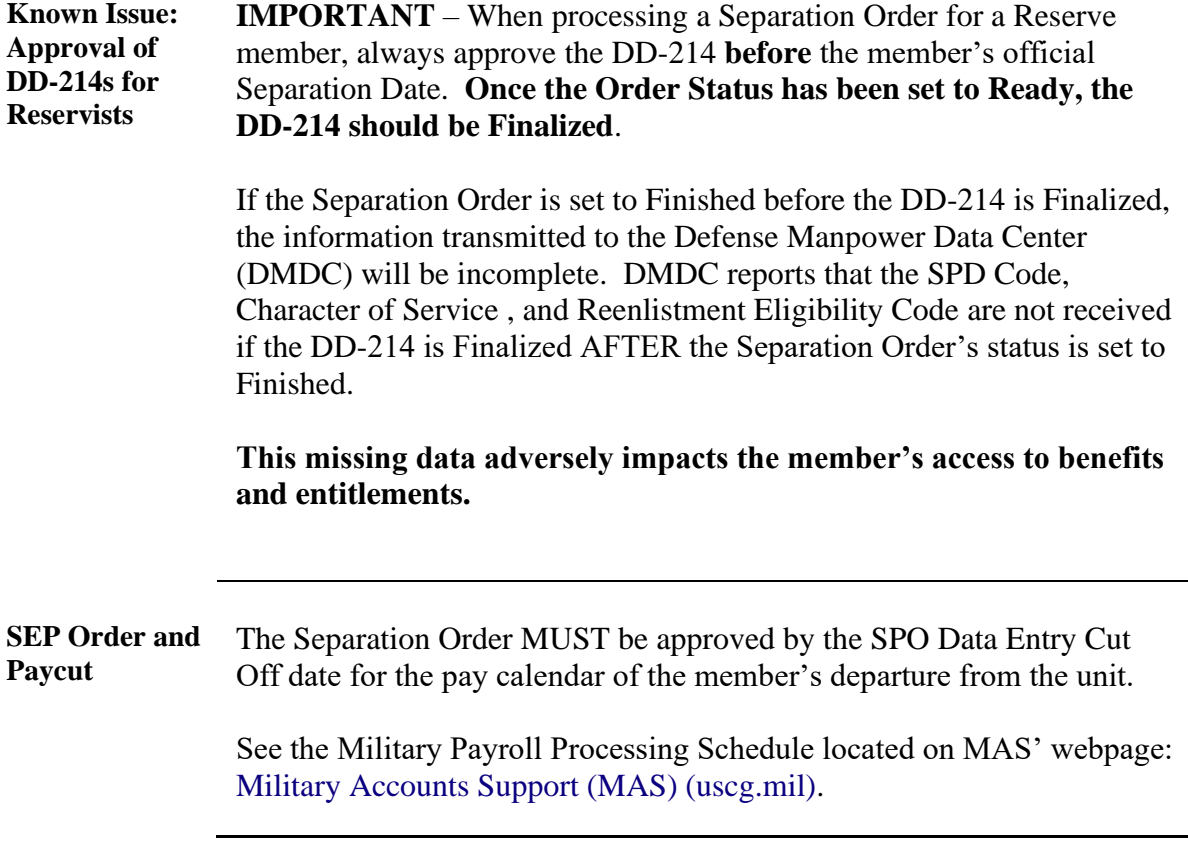

**Procedures** See below.

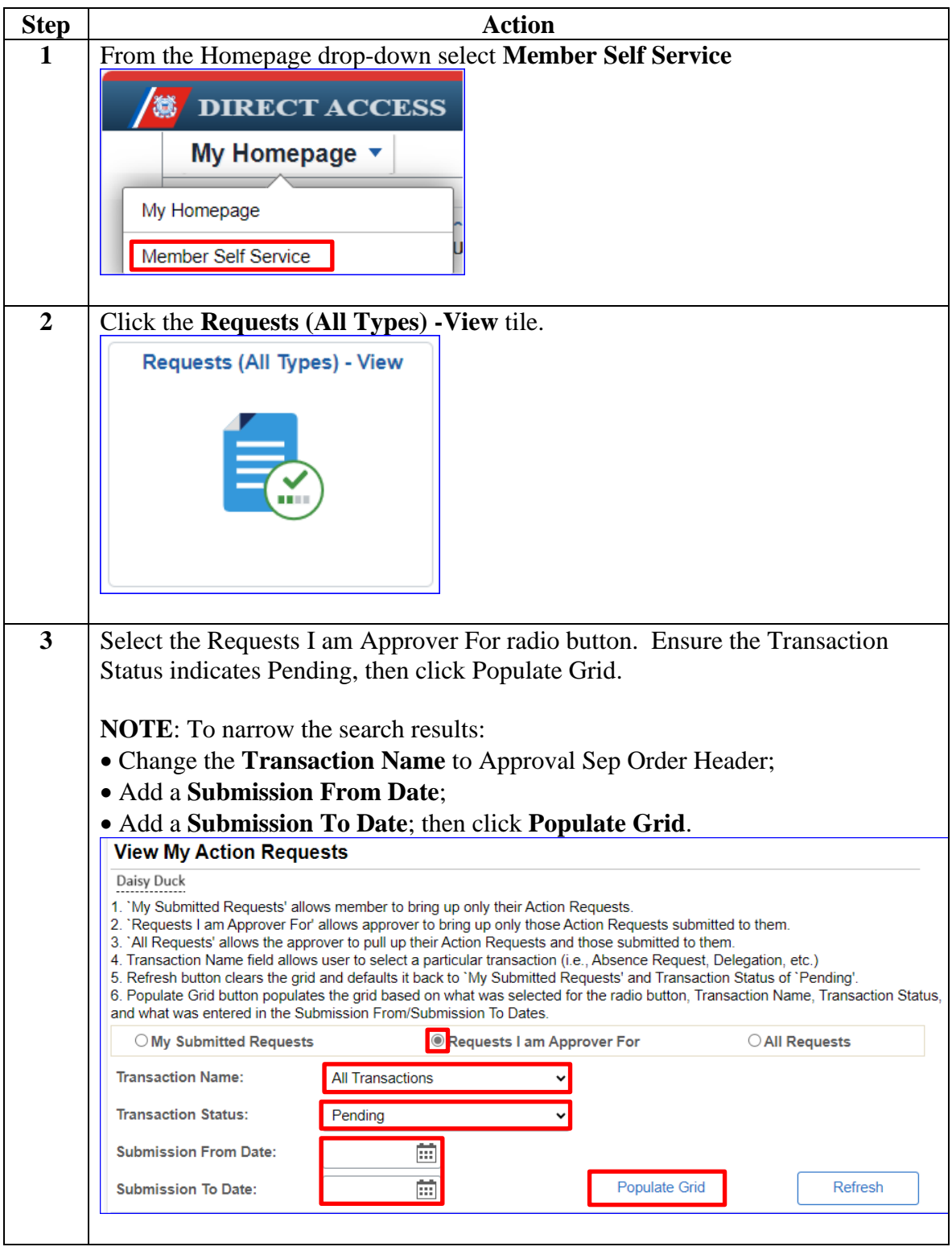

**Procedures**,

continued

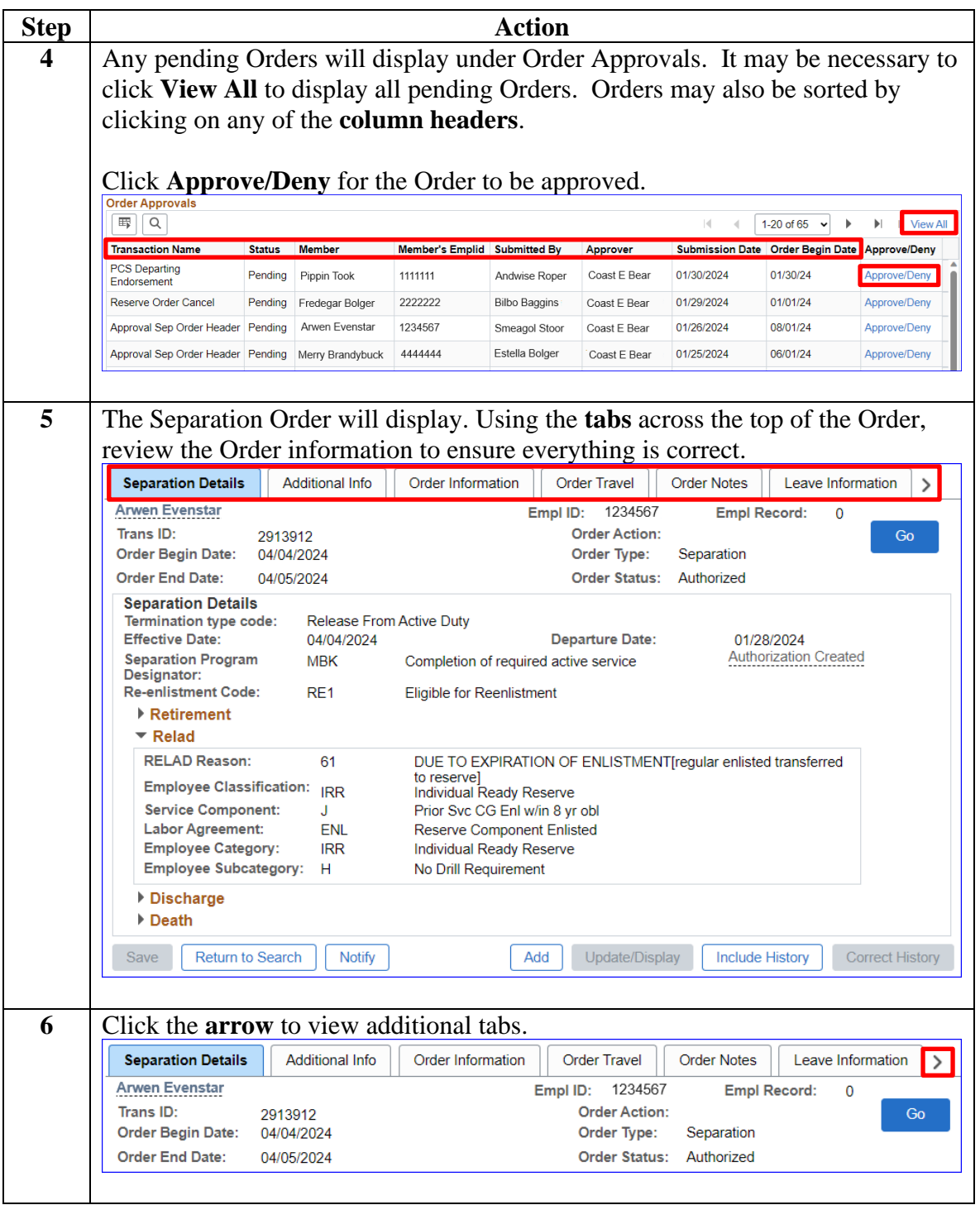

**Procedures**,

continued

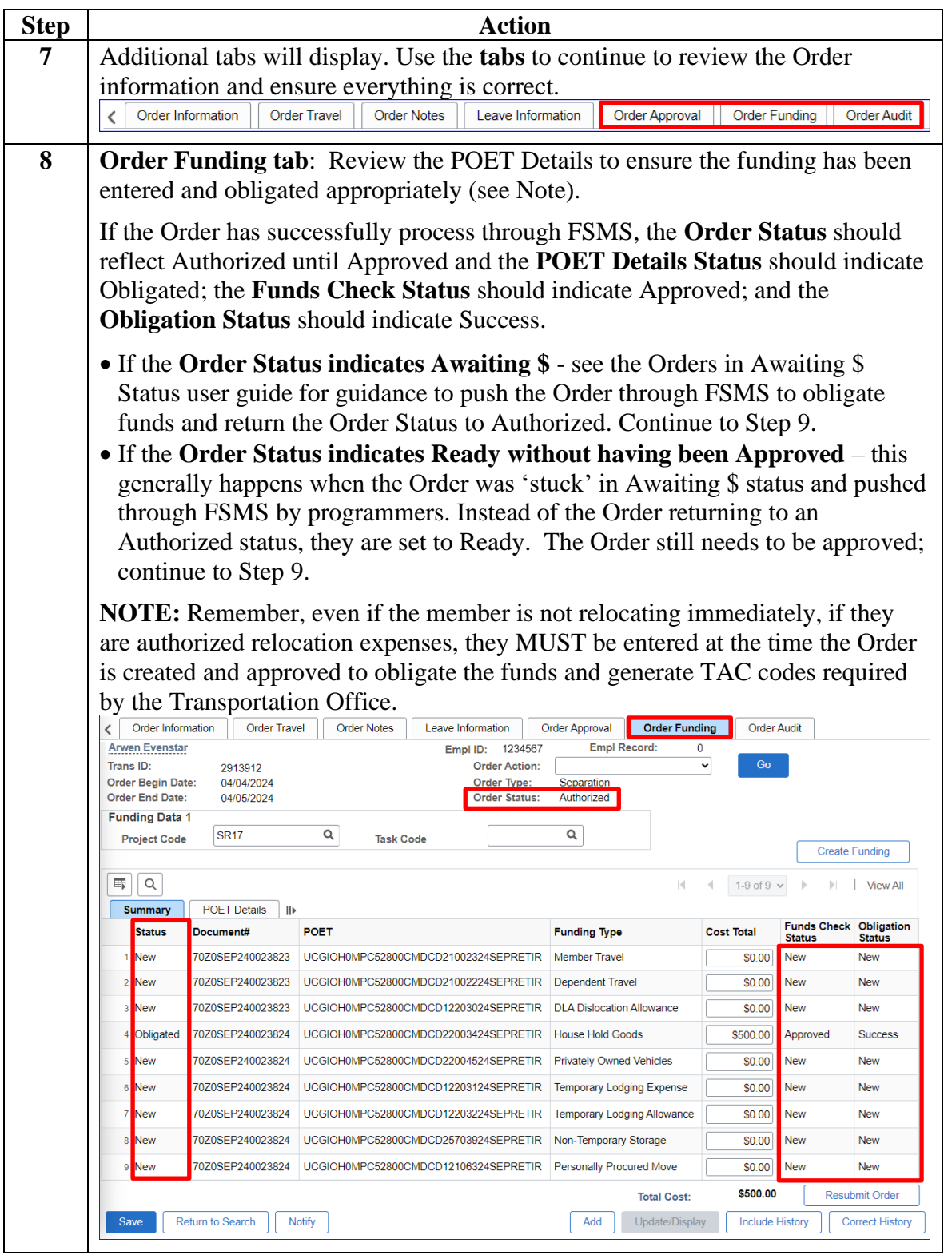

**Procedures**,

continued

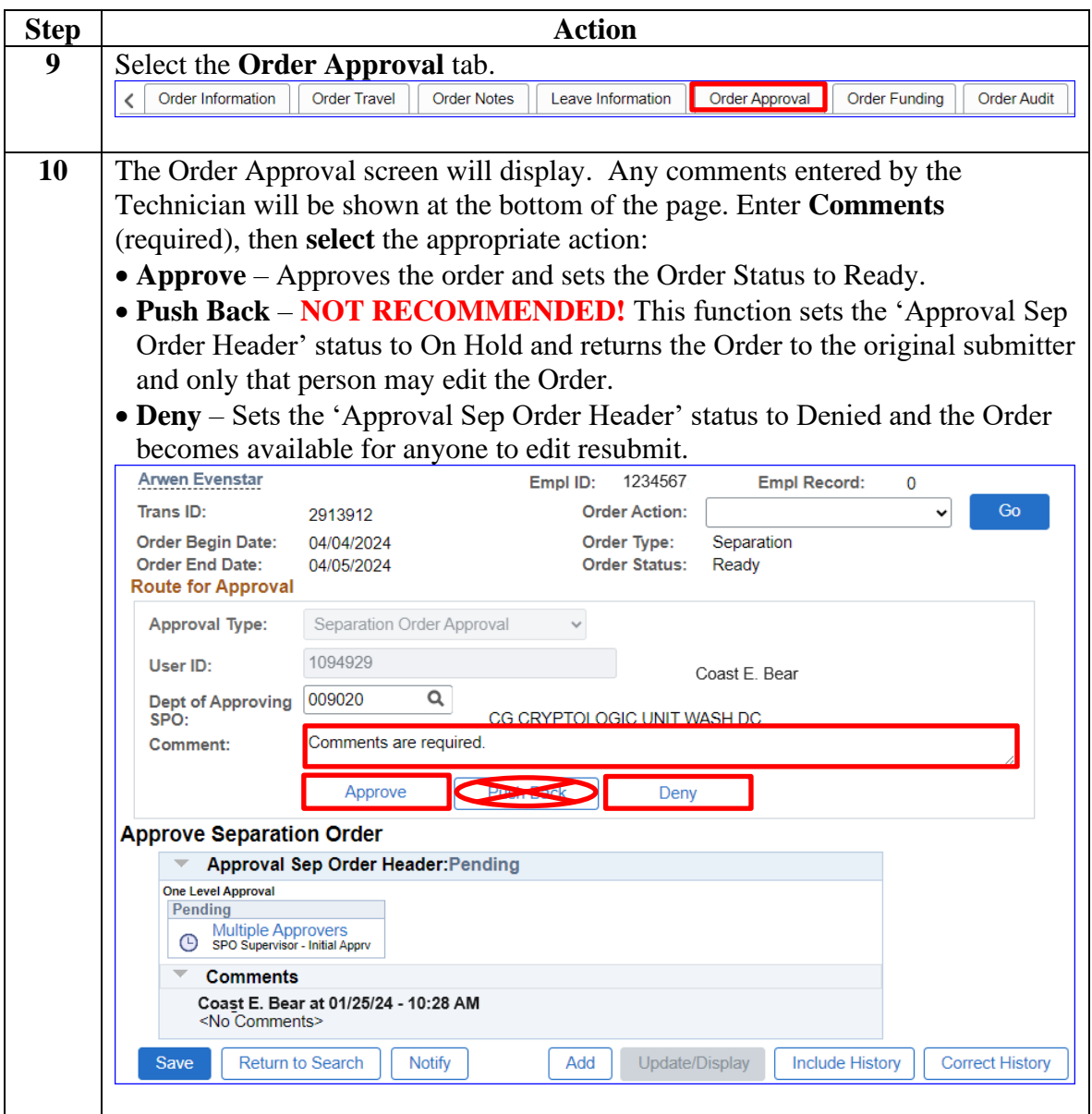

**Procedures**,

continued

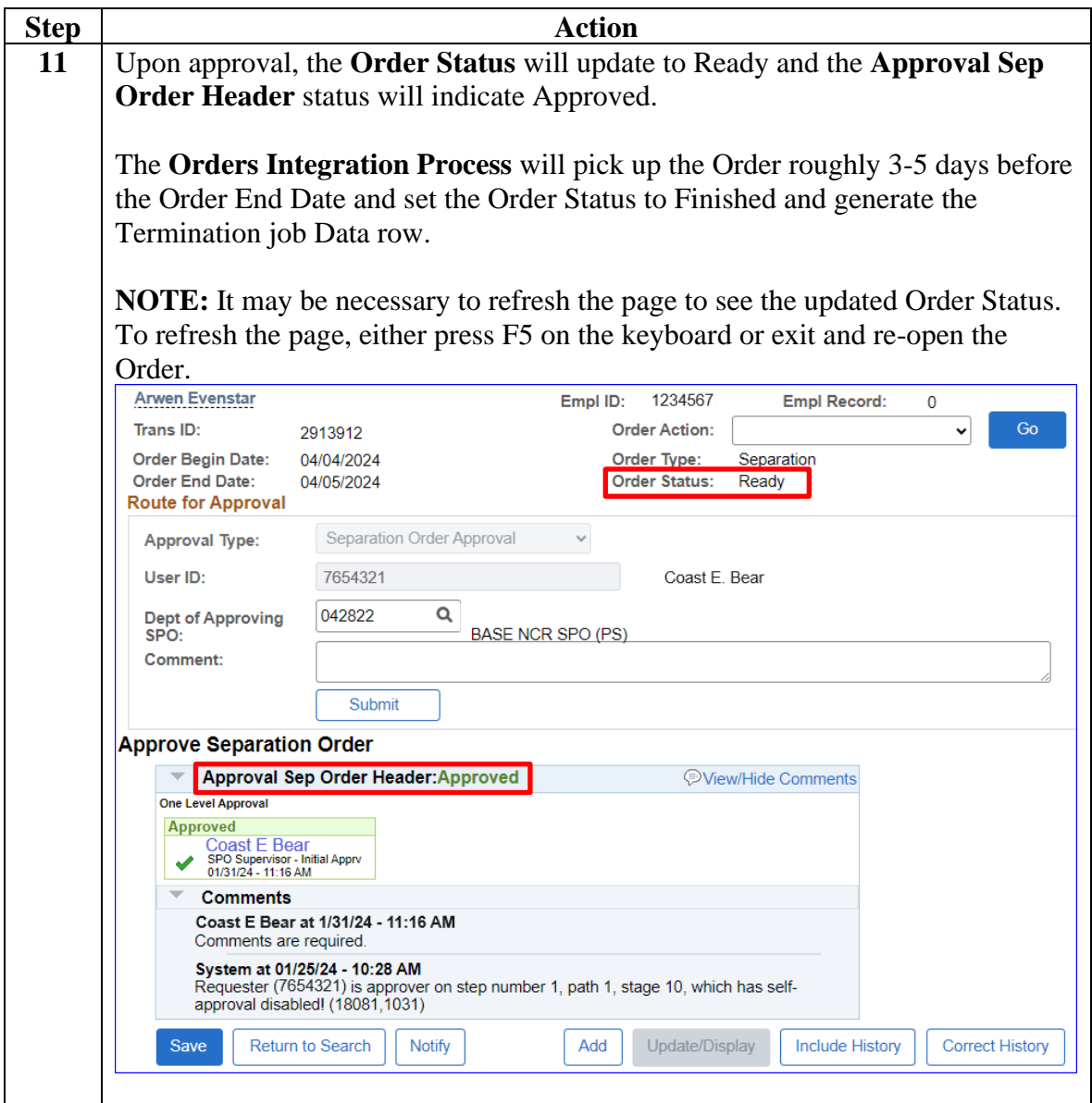

**Procedures**,

continued

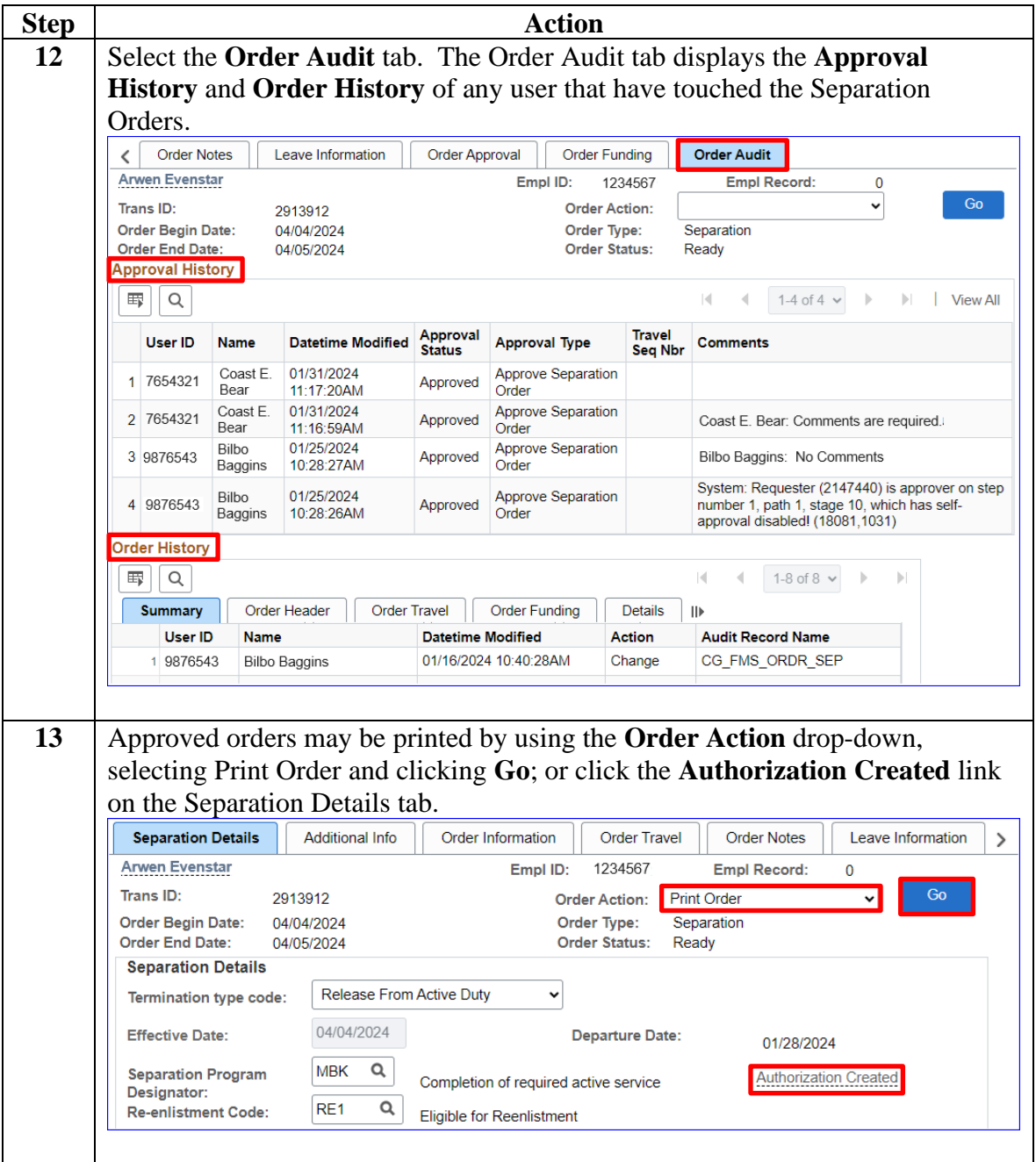